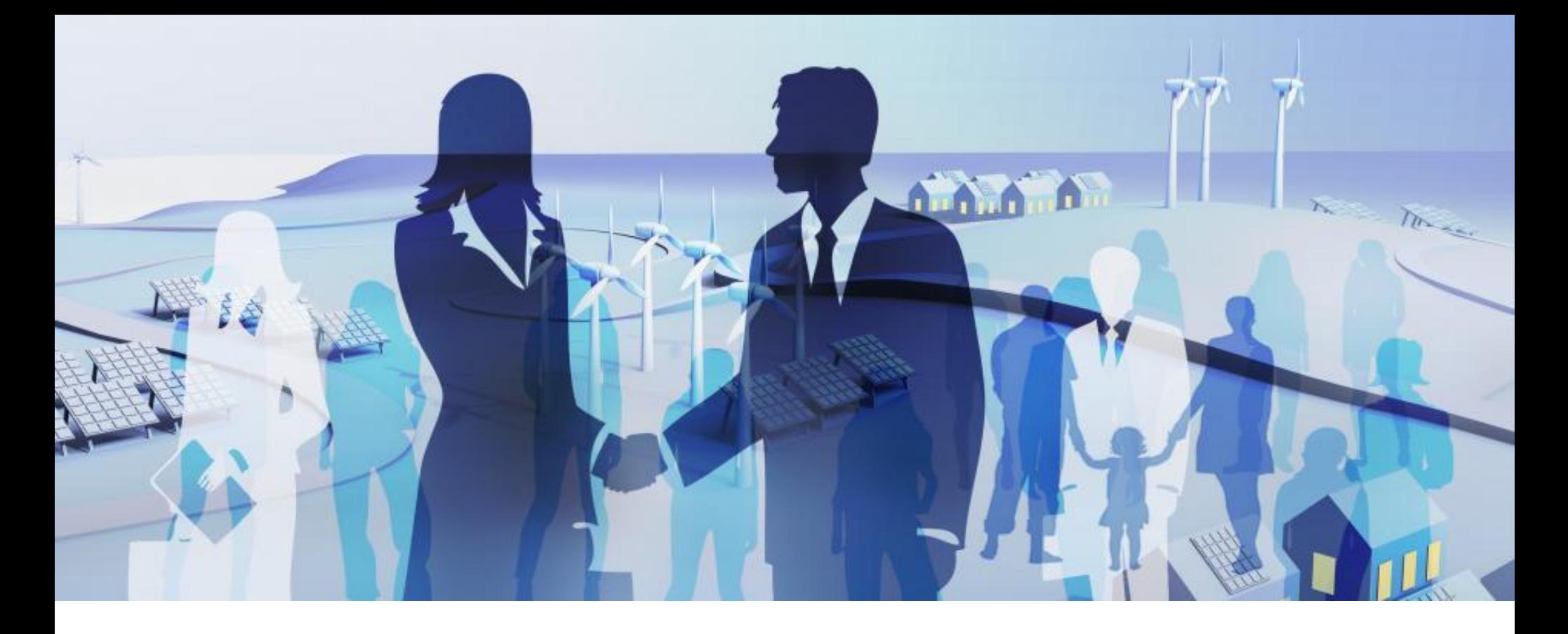

## *Tools zur Bewertung von Maßnahmen - Wirtschaftlichkeitsrechner*

**Mittwoch, 02.06.2021, 15.00 – 16.30 Uhr ….. Die Veranstaltung beginnt in Kürze……**

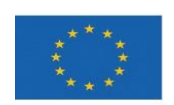

**EUROPÄISCHE UNION Investition in unsere Zukunft** Europäischer Fonds für regionale Entwicklung

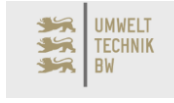

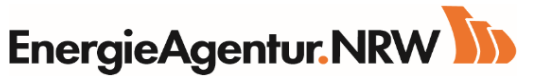

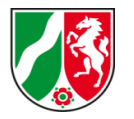

prisma consult<sup>-</sup> EnergieAgentur.NRW

Ewald Schäfer

EnergieAgentur.NRW

ewald.schaefer@energieagentur.nrw

+49 202 24 55 2 -152

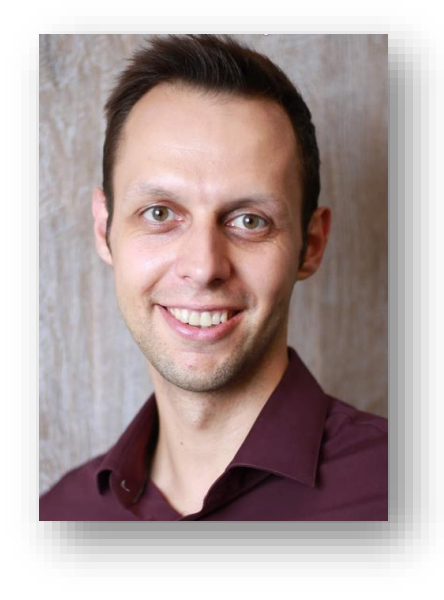

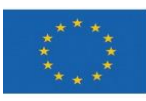

**EUROPÄISCHE UNION Investition in unsere Zukunft** Europäischer Fonds für regionale Entwicklung

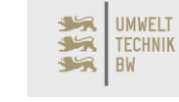

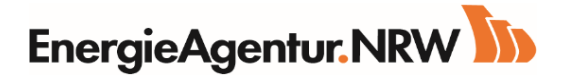

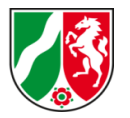

## Populäre Kenngrößen

- Kapitalwert Leitfaden zu DIN EN 16247-1\*
- Interne Verzinsung  $\Rightarrow$  Leitfaden zu DIN EN 16247-1\*
- Dynamische Amortisationszeit
- Statische Amortisationszeit <a>Richt. Zinssatz wird nicht berücksichtigt

\* "Leitfaden zur Erstellung von Energieauditberichten nach den Vorgaben der DIN EN 16247-1 und den Festlegungen des Bundesamtes für Wirtschaft und Ausfuhrkontrolle (BAFA)"

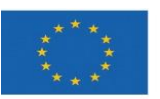

EUROPÄISCHE UNION Investition in unsere Zukunft Europäischer Fonds für regionale Entwicklung

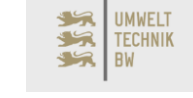

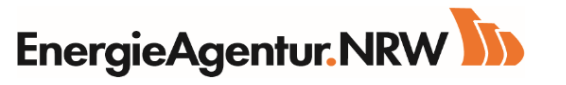

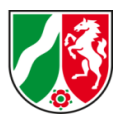

"Für die jeweiligen Maßnahmenvorschläge ist eine Wirtschaftlichkeitsanalyse durchzuführen. Die Bewertung der Wirtschaftlichkeit für die im Rahmen des Energieaudits entwickelten Energieeffizienzmaßnahmen sollte auf dem **Kapitalwert der Investition** und der **internen Verzinsung** (Rentabilität) beruhen."

"Hierzu sind die Annahmen bzgl. der **Nutzungsdauer** der Investitionsgüter in Jahren, der verwendete **kalkulatorische Zinssatz**, die verwendete **Energiepreissteigerung** sowie die verwendeten **Energiepreise** zu dokumentieren und zu erläutern, auf welcher Grundlage sie festgelegt worden  $sind...$ 

aus: "Leitfaden zur Erstellung von Energieauditberichten nach den Vorgaben der DIN EN 16247-1 und den Festlegungen des Bundesamtes für Wirtschaft und Ausfuhrkontrolle (BAFA)" ; Kapitel 1.2 Wirtschaftlichkeitsanalyse (Stand: 30.11.2020)

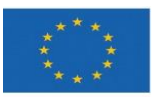

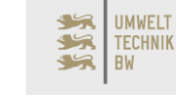

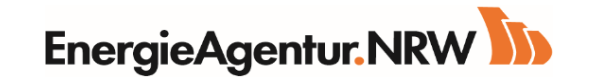

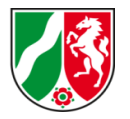

#### Statische Endwertermittlung (unter vollständiger Vernachlässigung des Zeitwertes von Cash Flows)

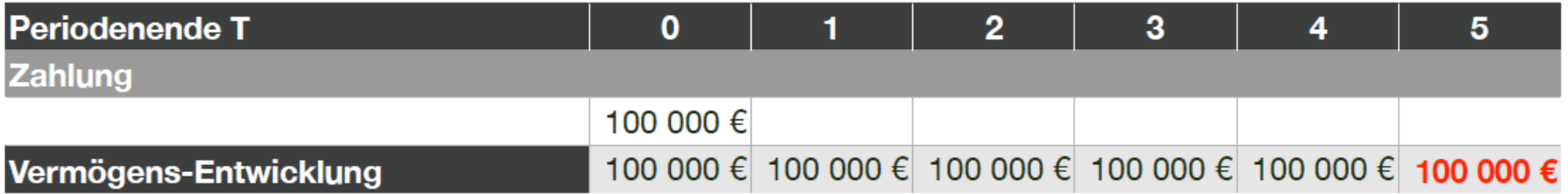

#### Dynamische Endwertermittlung (unter Berücksichtigung des Zeitwertes)

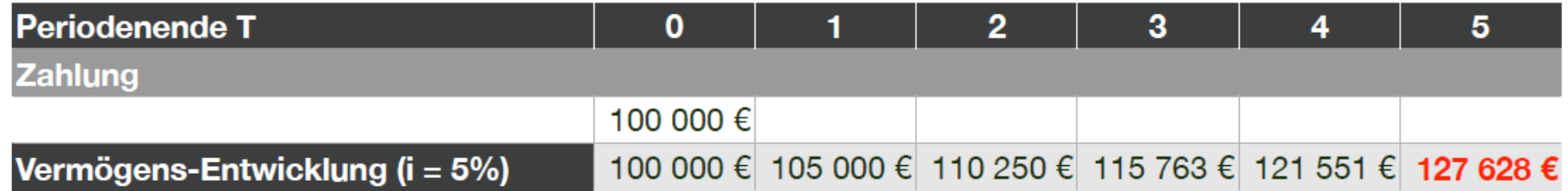

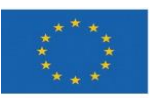

**EUROPÄISCHE UNION Investition in unsere Zukunft** Europäischer Fonds für regionale Entwicklung

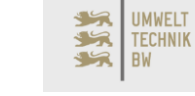

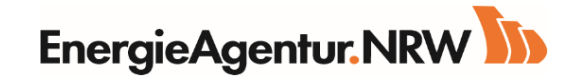

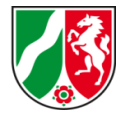

Der "Interne Zinsfuß" (oder "Effektivverzinsung" oder "Internal Rate of Return" [IRR]) ist jener Zins, der – würde man ihn bei einer Kapitalwertberechnung als Kalkulationszins zu Grunde legen – einen Kapitalwert von Null hervorbrächte.

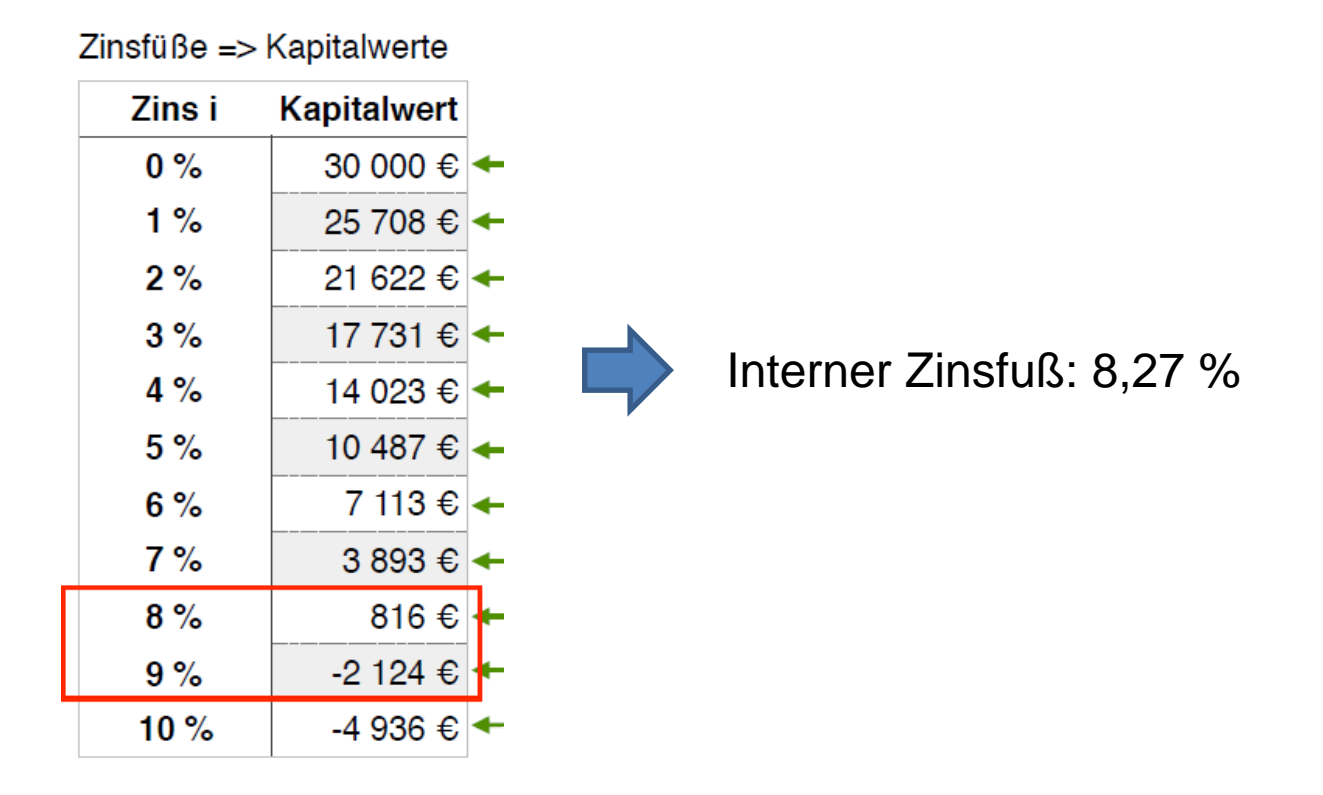

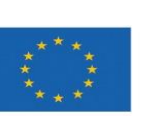

EUROPÄISCHE UNION Investition in unsere Zukunft Europäischer Fonds für regionale Entwicklung

 $\sum_{i=0}^{T} \frac{Z_i}{(1+i)^i} = 0$ 

EnergieAgentur.NRW

**UMWELT** 

**TECHNIK** 

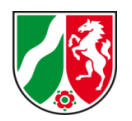

#### Ausgangsbeispiel (bei einem Kalkulationszins von 4 %)

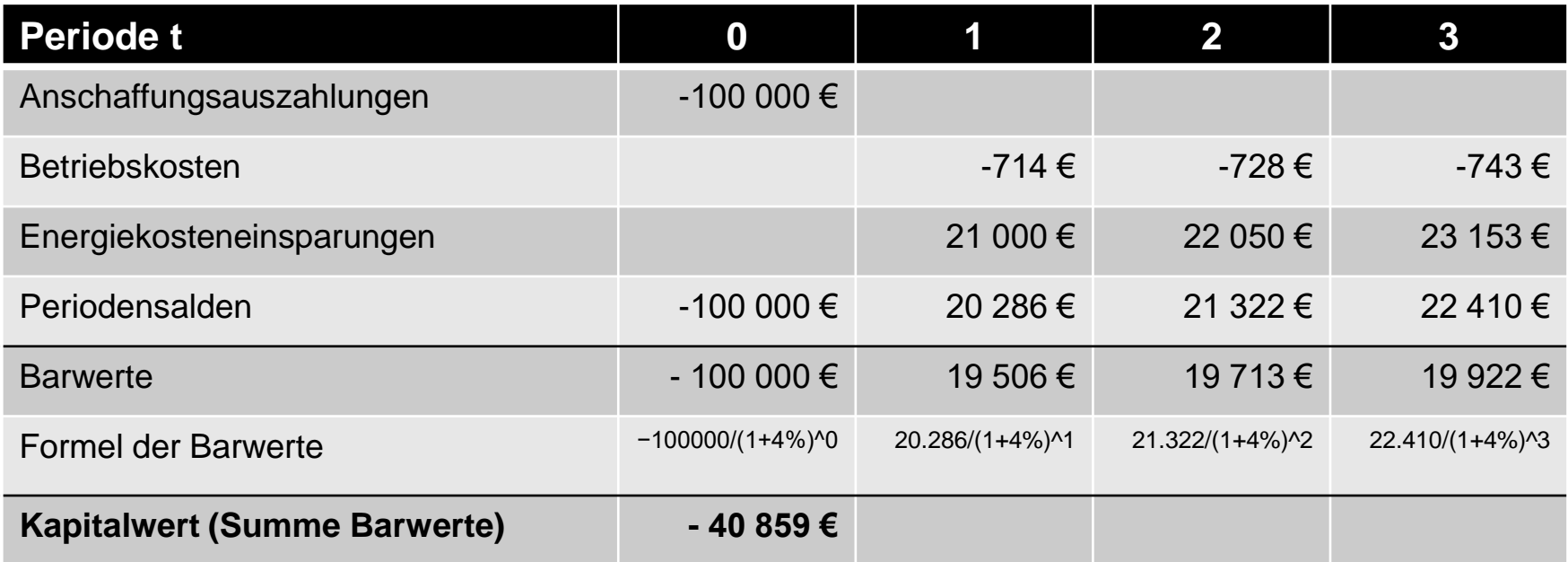

$$
BW = \frac{Z_i}{(1+i)^t}
$$

$$
C_0 = -I + \sum_{t=1}^{T} \frac{E}{(1+i)^t}
$$

**UMWELT** 

**TECHNIK** 

52

 $\mathcal{L}$ **BW** 

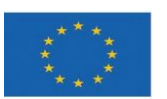

**EUROPÄISCHE UNION Investition in unsere Zukunft** Europäischer Fonds für regionale Entwicklung

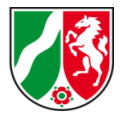

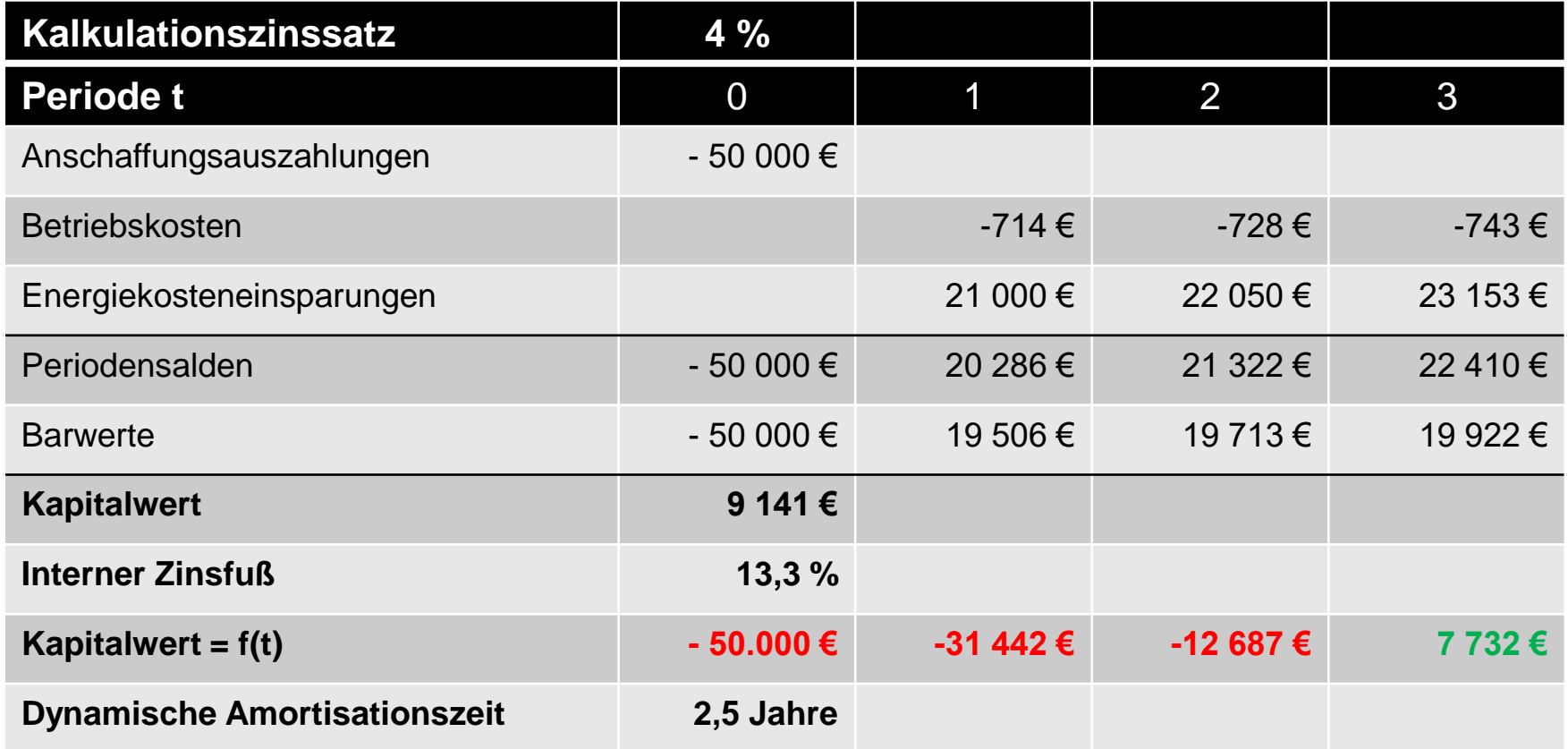

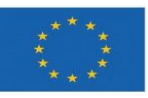

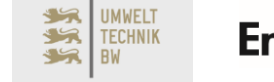

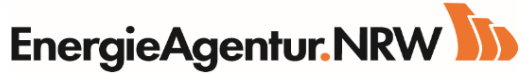

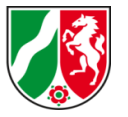

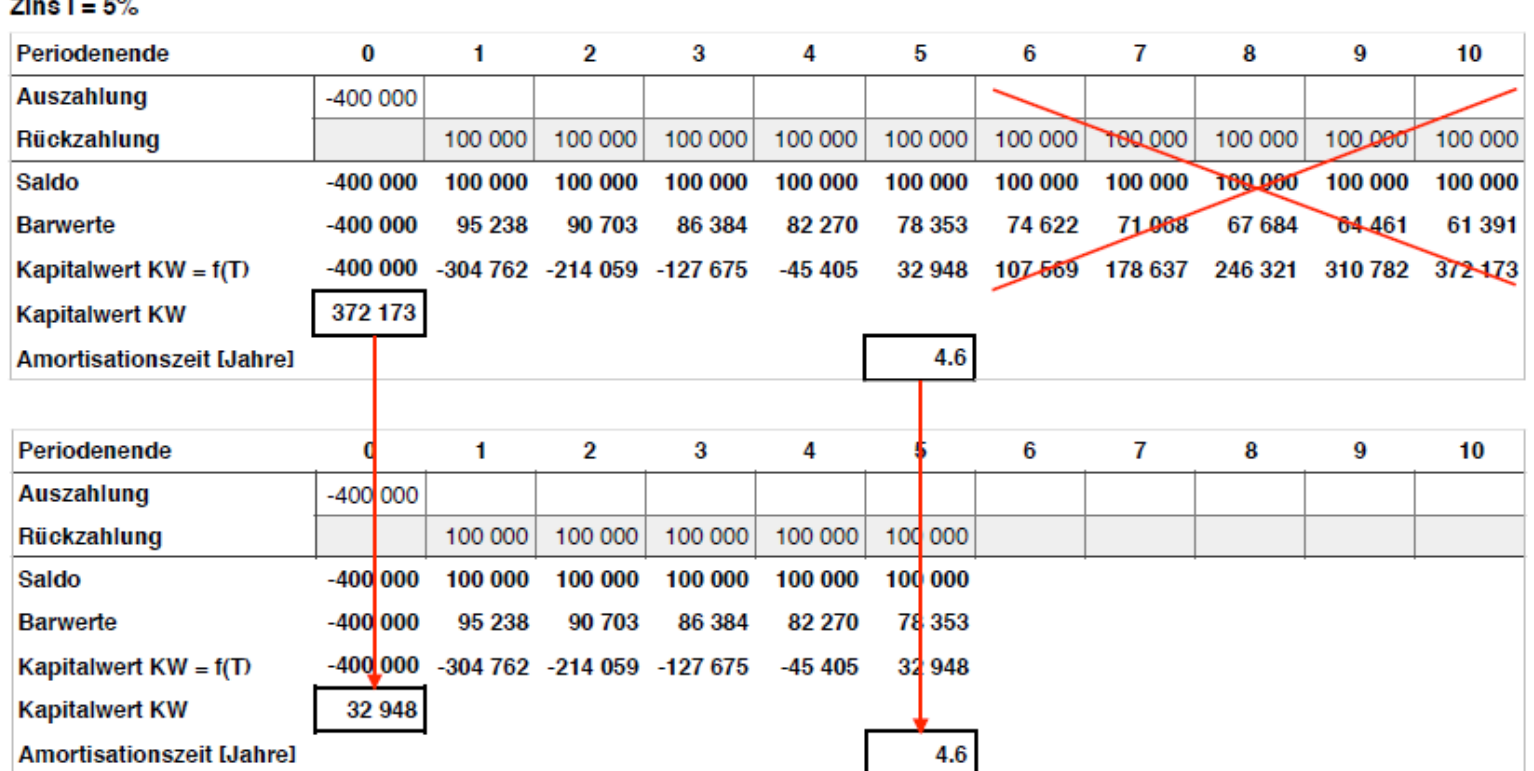

*Die (dynamische) Amortisationsrechnung ist unvollständig. Sie unterschlägt sämtliche Zahlungsströme nach Erreichen des Amortisationszeitpunktes.*

Quelle: "Die Amortisationszeit ist nicht alles: Wie sich Energieeffizienzmaßnahmen rechnen? – ein Workshop" von Prof. Dr. Ulrich Nissen; Controlling und Energiemanagement Hochschule Niederrhein

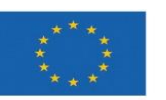

**EUROPÄISCHE UNION** Investition in unsere Zukunft Europäischer Fonds für regionale Entwicklung

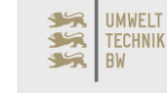

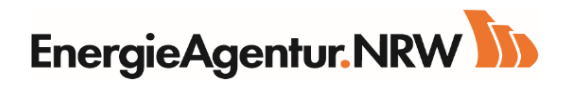

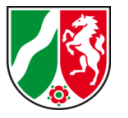

## **Schwachstellen der dynamischen Amortisationszeit**

#### Kalkulationszins  $i = 5\%$

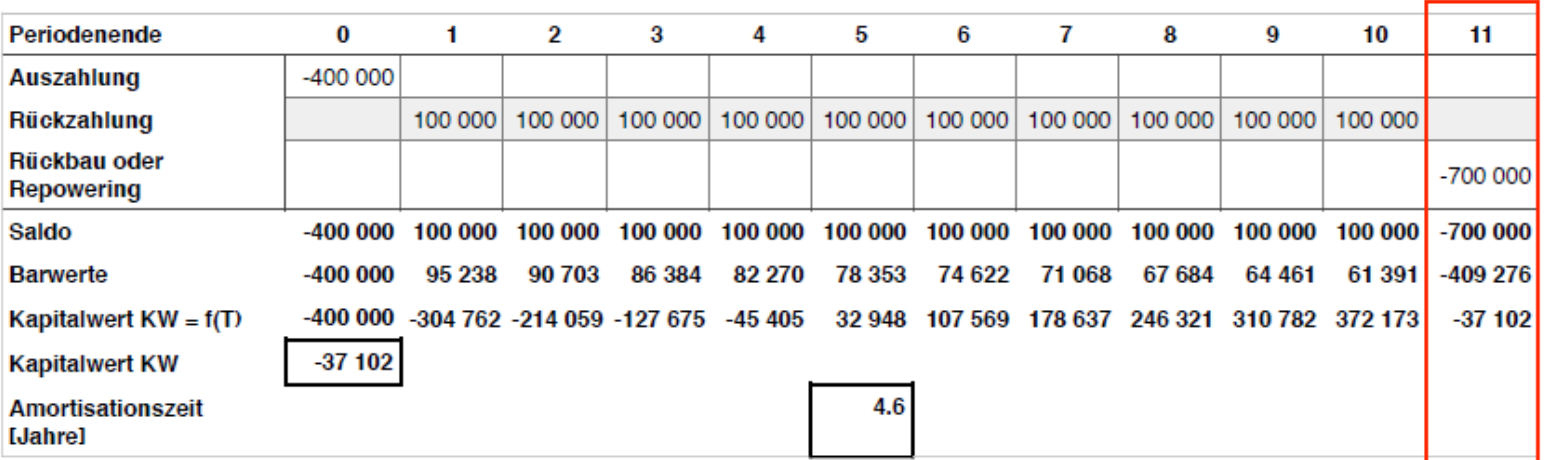

*Kostspielige Rückbau-, Entsorgungs- oder sonstige Kosten zum Ende der Laufzeit, werden schlicht unterschlagen. Die Amortisationszeit bleibt unverändert positiv, gleichwohl der Kapitalwert abstürzt.*

Quelle: "Die Amortisationszeit ist nicht alles: Wie sich Energieeffizienzmaßnahmen rechnen? – ein Workshop" von Prof. Dr. Ulrich Nissen; Controlling und Energiemanagement Hochschule Niederrhein

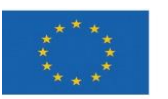

**EUROPÄISCHE UNION** Investition in unsere Zukunft Europäischer Fonds für regionale Entwicklung

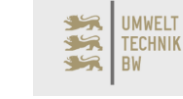

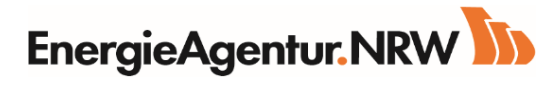

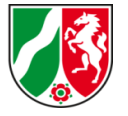

## **Anspruch Wirtschaftlichkeitsrechner der Energieagentur.NRW**

- Verwendung geeigneter Bewertungsmethoden
- Berechnungsmodell transparent
- Zeitwert des Geldes wird berücksichtigt
- Möglichkeit zur Reflektion des Zinssatzes
- differenzierte Preissteigerung berücksichtigt
- Interpretation der Berechnungsergebnisse

# vorhanden nicht enthalten

- Risiko wird nicht berücksichtigt
- Sensitivitäts- und Szenarioanalysen sind nicht enthalten

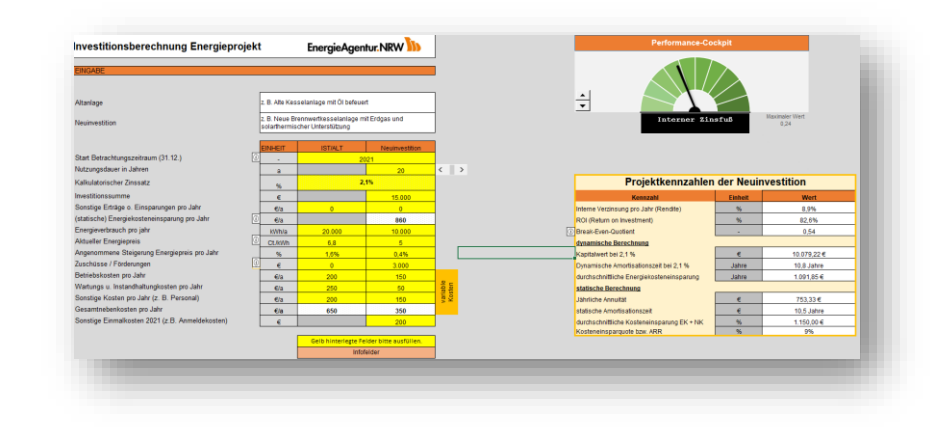

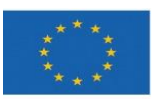

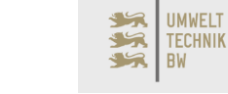

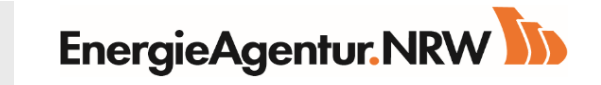

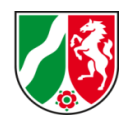